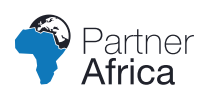

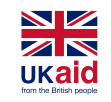

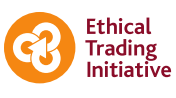

M M MOTT **IVI**<br>MACDONALD

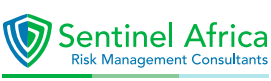

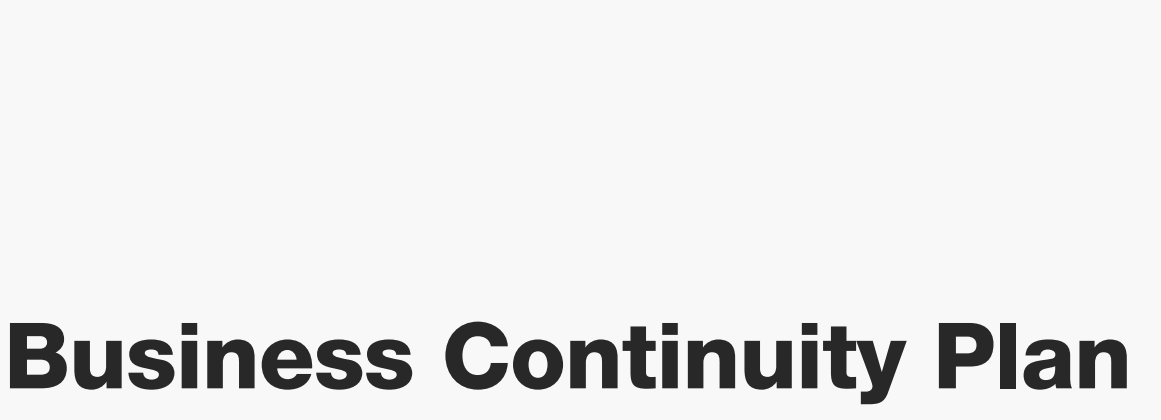

# i

## Table of Contents

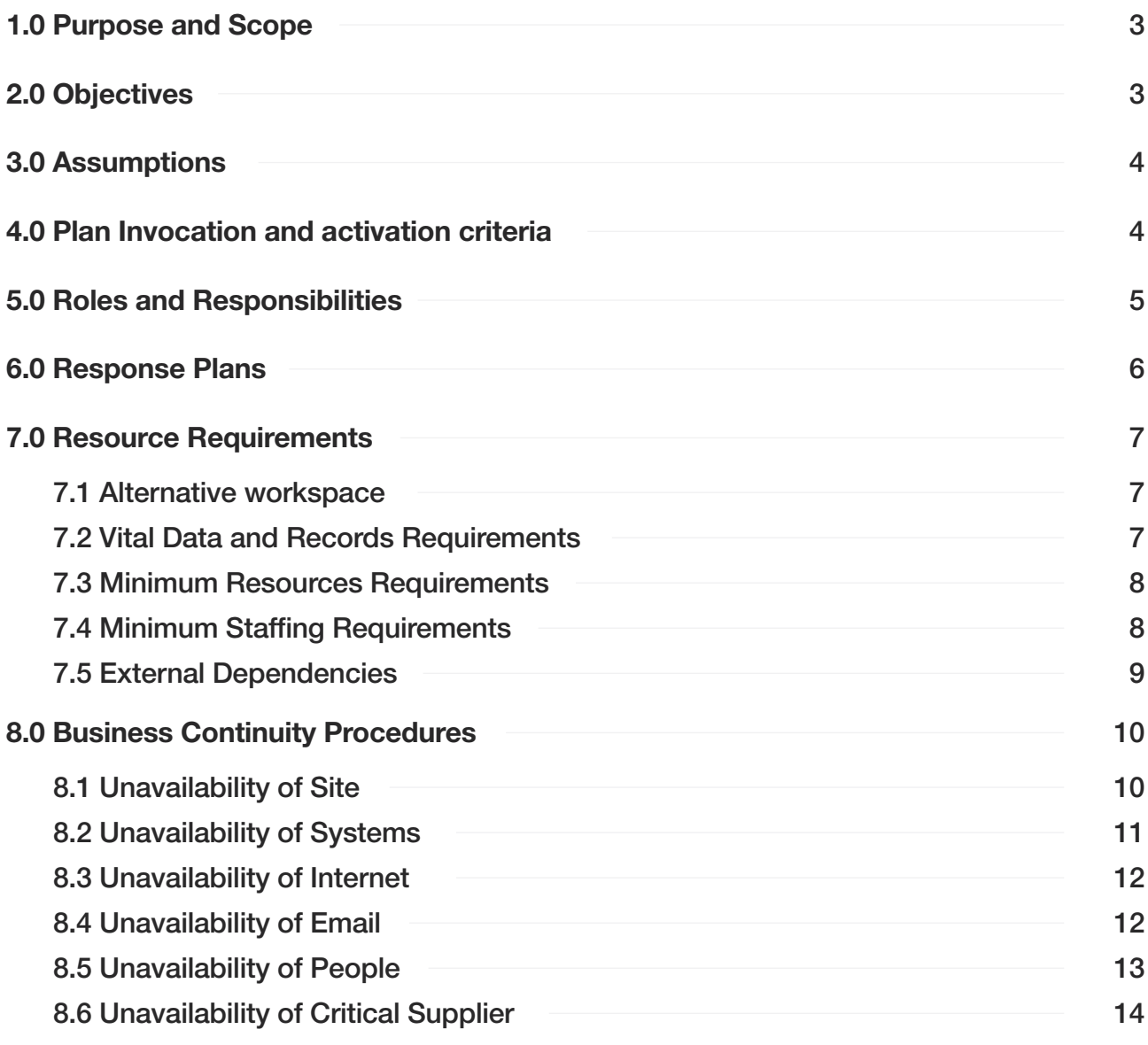

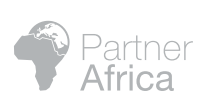

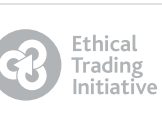

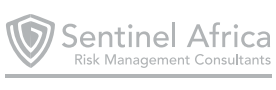

#### <span id="page-2-0"></span>PURPOSE AND SCOPE OF THE PLAN 1.0

This document provides guidelines for identification, response, management, and recovery from a business interruption and/or crisis affecting [Insert Organisation Name] business interruption and/or crisis affecting [Insert Organisation Name] [Insert Organisation Name]

A crisis is a situation that occurs outside of normal operations that disrupts day-to-day business and if left unattended, will severely impact earnings & reputation of the organisation.

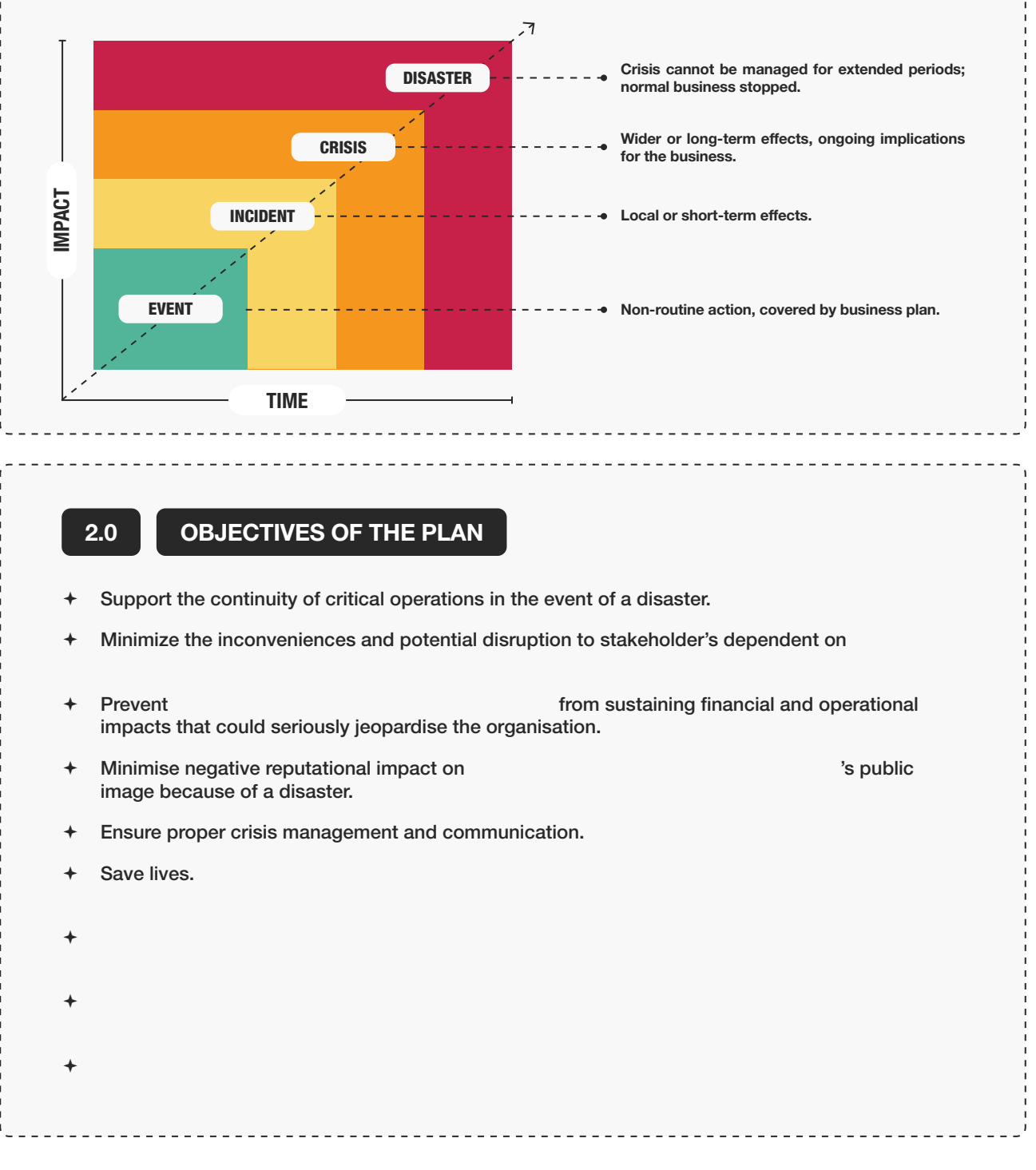

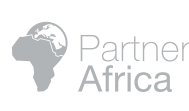

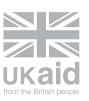

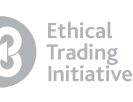

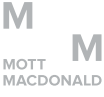

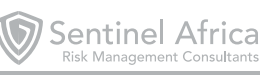

#### <span id="page-3-0"></span>ASSUMPTIONS 3.0

- Key personnel have been identified and are aware of their responsibilities, recovery roles and are available to activate the recovery plan.
- At least one method of communication such as Mobile phone, Landline phones is available with all Business Continuity teams.
- The Crisis Management Team will initiate the plan and will be provided with ongoing status updates during a crisis event.
- Skilled employees are available as per requirement of the process.
- All employees are aware that in case of invocation of business continuity, they might be asked to work upon additional job areas apart from their regular activities.

4.0

#### PLAN INVOCATION AND ACTIVATION CRITERIA

- This plan will be invoked in case of an incident categorised according to the impact assessment criteria in the table below.
- $+$  The event can result in operational challenges and potential damage and liability to and to its public image and may degrade stakeholder confidence concerning its services. [Insert Organisation Name]

#### Specific guidance on activation criteria:

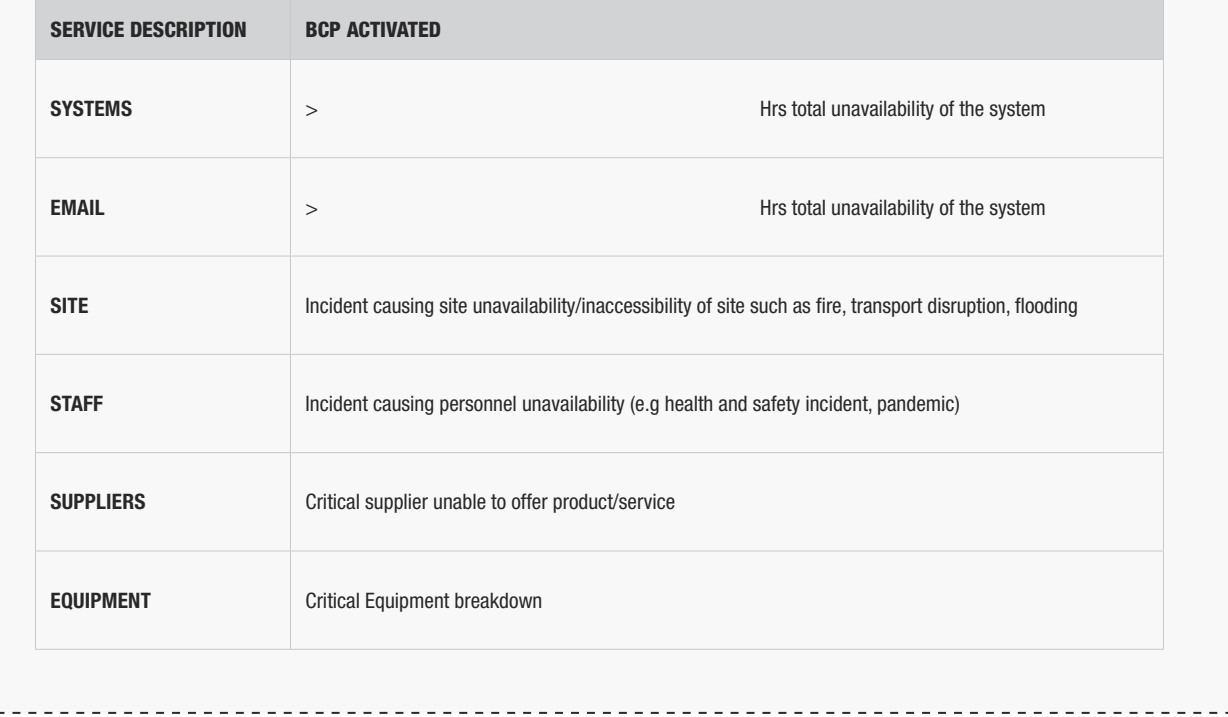

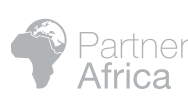

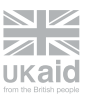

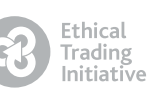

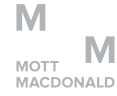

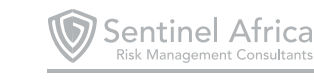

#### <span id="page-4-0"></span>5.0 ROLES AND RESPONSIBILITIES: CRISIS MANAGEMENT TEAM (CMT)

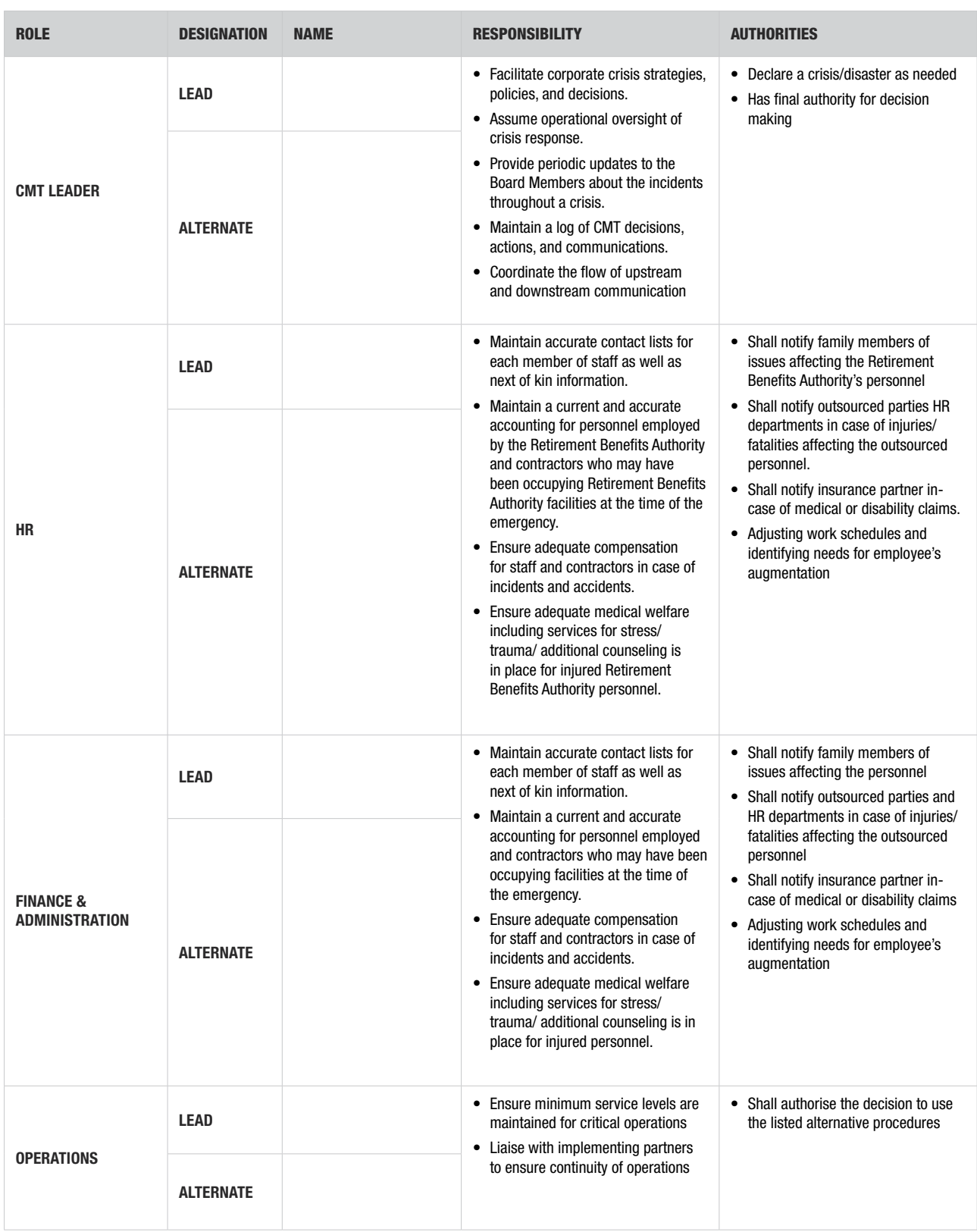

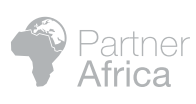

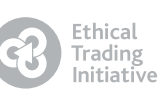

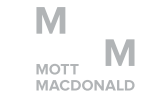

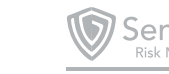

<span id="page-5-0"></span>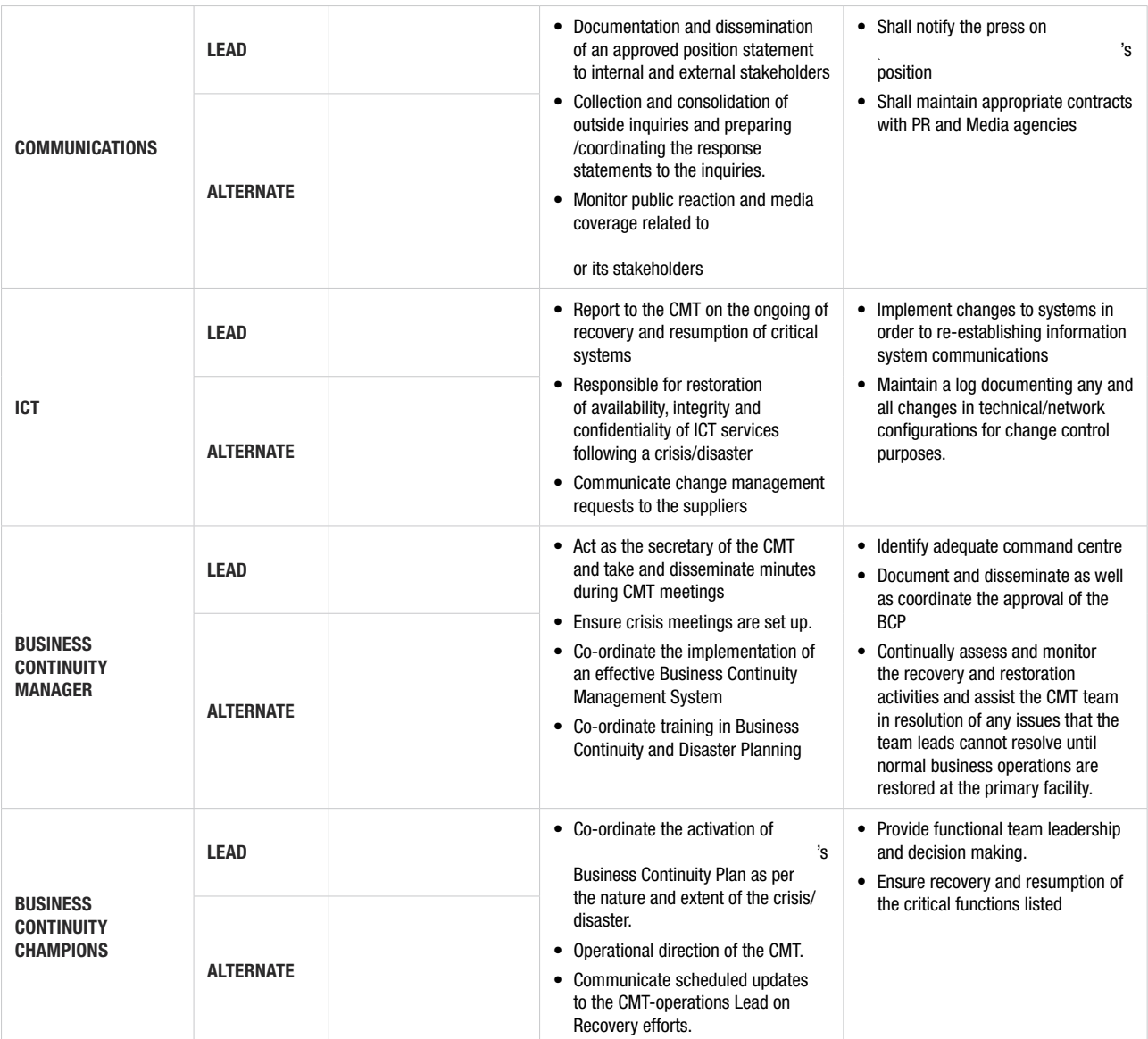

### 6.0 RESPONSE PLANS

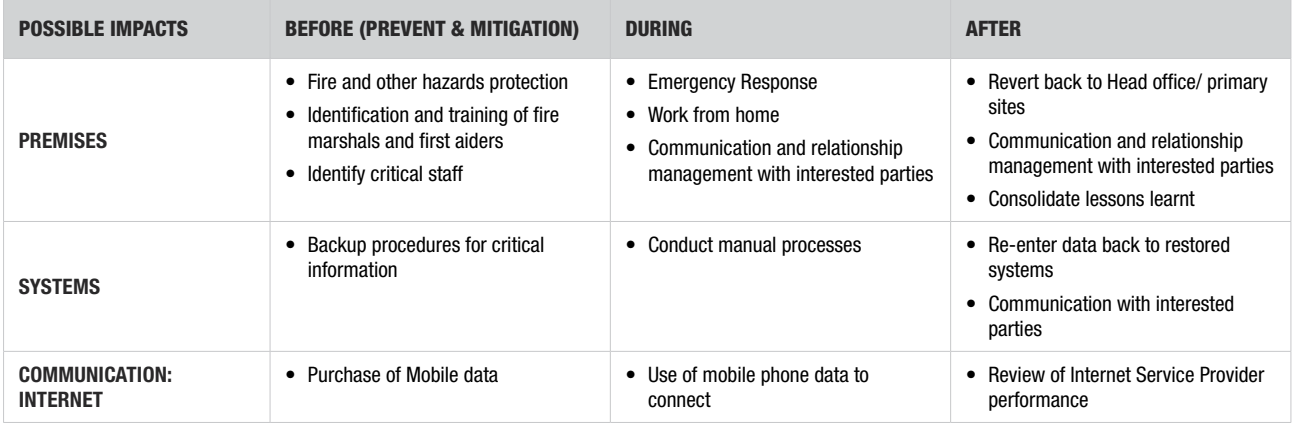

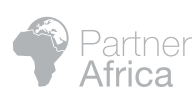

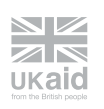

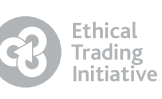

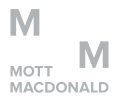

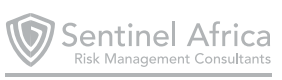

<span id="page-6-0"></span>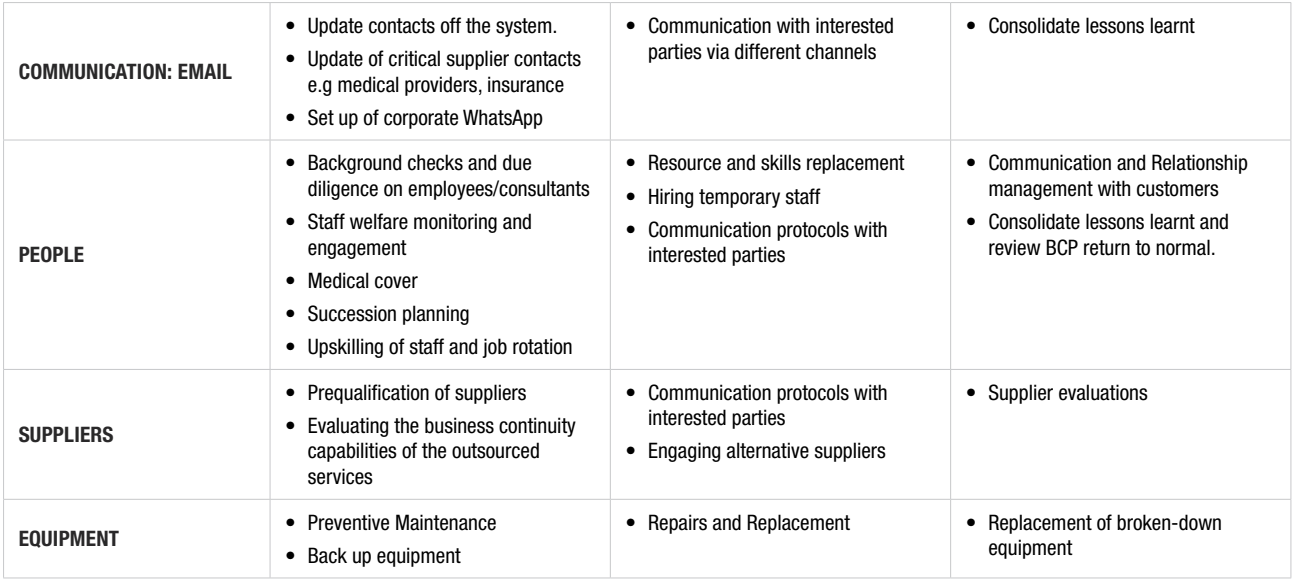

7.0 RESOURCE REQUIREMENTS

#### 7.1 Alternative Workspace

[Insert Organisation Name] has designated the following recovery locations in case of a crisis or disaster that causes unavailability of its primary locations.

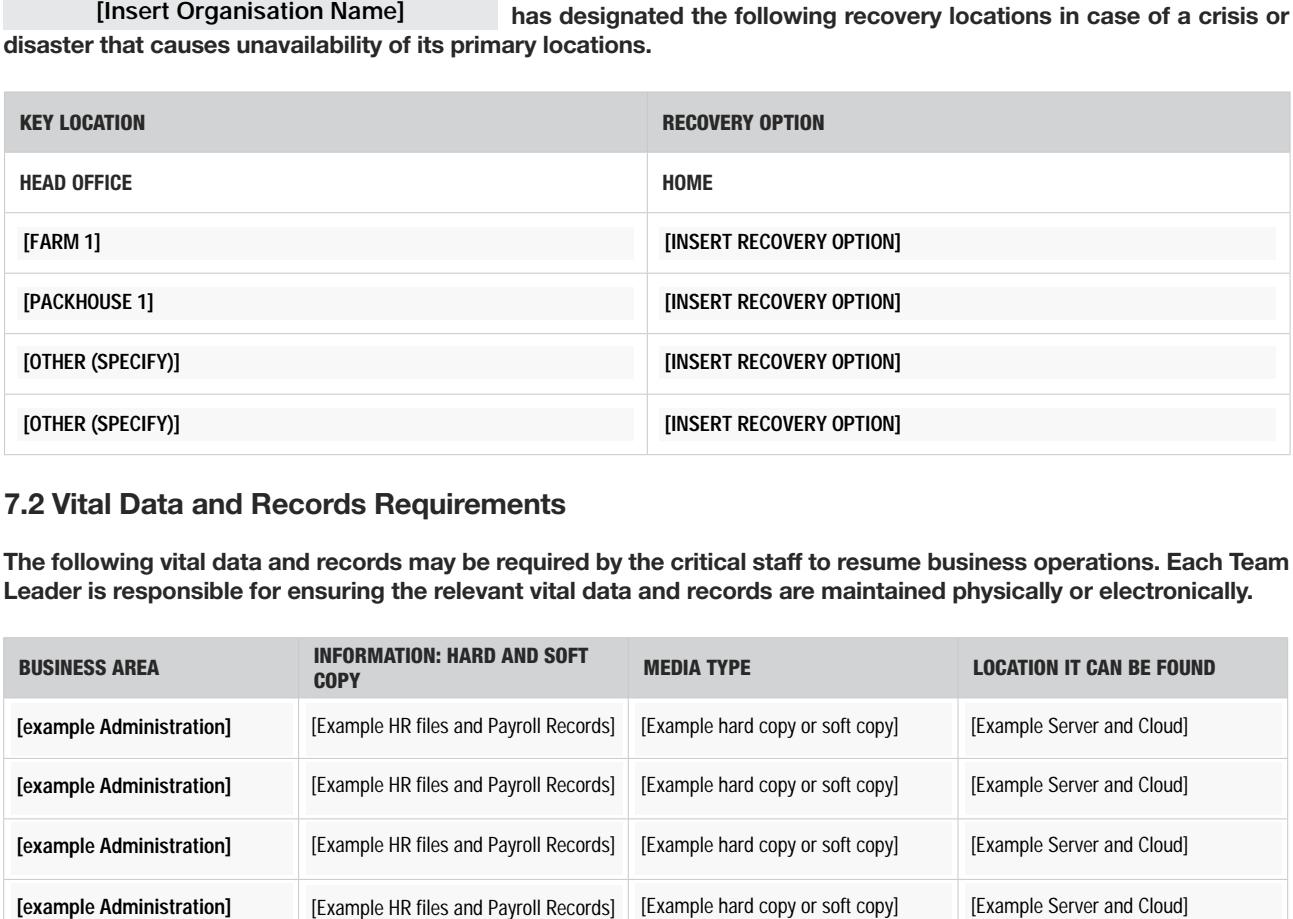

#### 7.2 Vital Data and Records Requirements

The following vital data and records may be required by the critical staff to resume business operations. Each Team Leader is responsible for ensuring the relevant vital data and records are maintained physically or electronically.

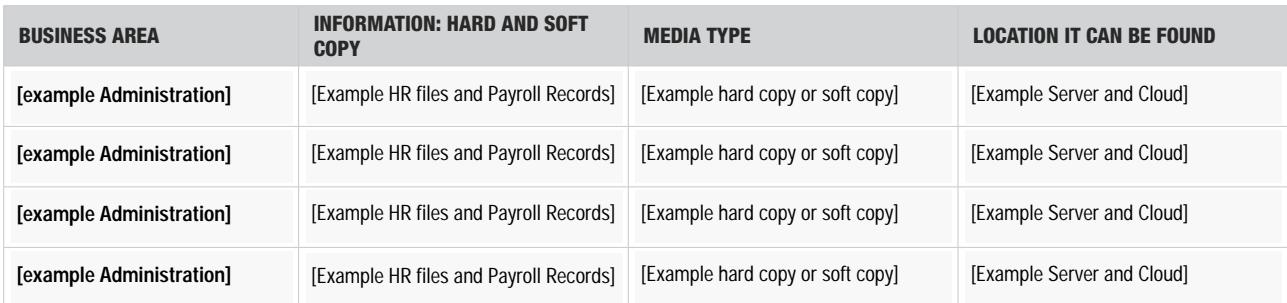

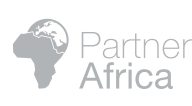

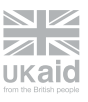

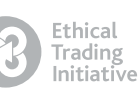

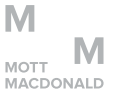

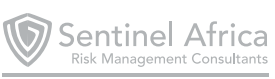

<span id="page-7-0"></span>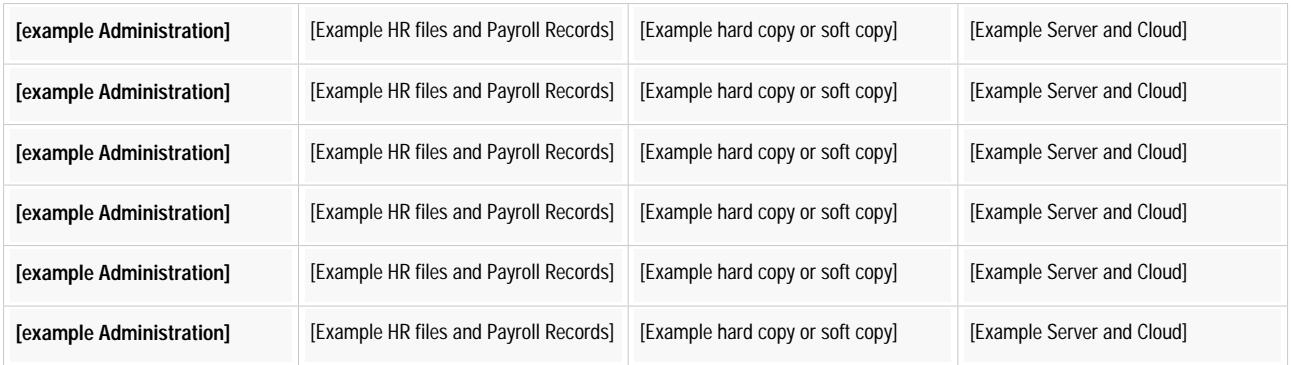

#### 7.3 Minimum Resources Requirements

Resources included here are the minimum required to enable and support the initial recovery of your key business functions/activities, as identified in your Business Impact Analysis.

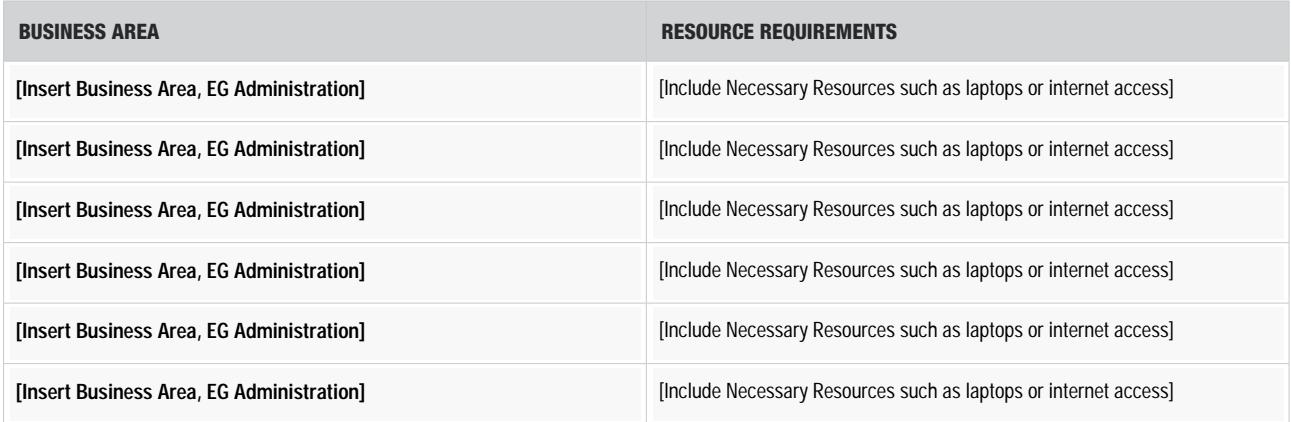

#### 7.4 Minimum Staffing Requirements

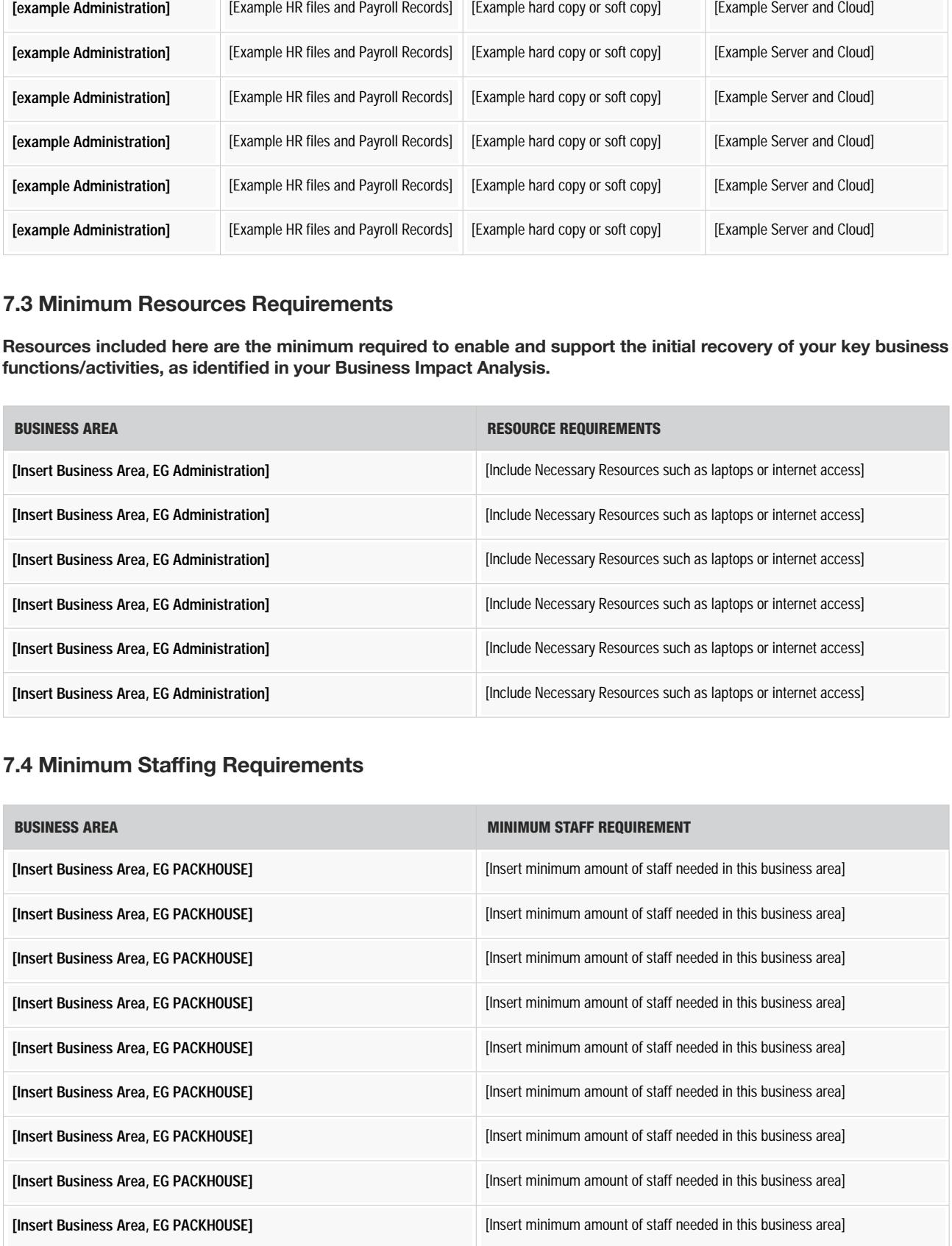

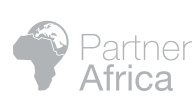

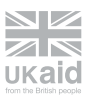

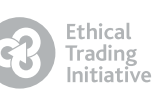

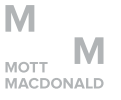

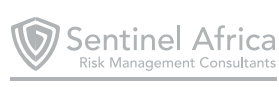

#### <span id="page-8-0"></span>7.5 External Dependencies

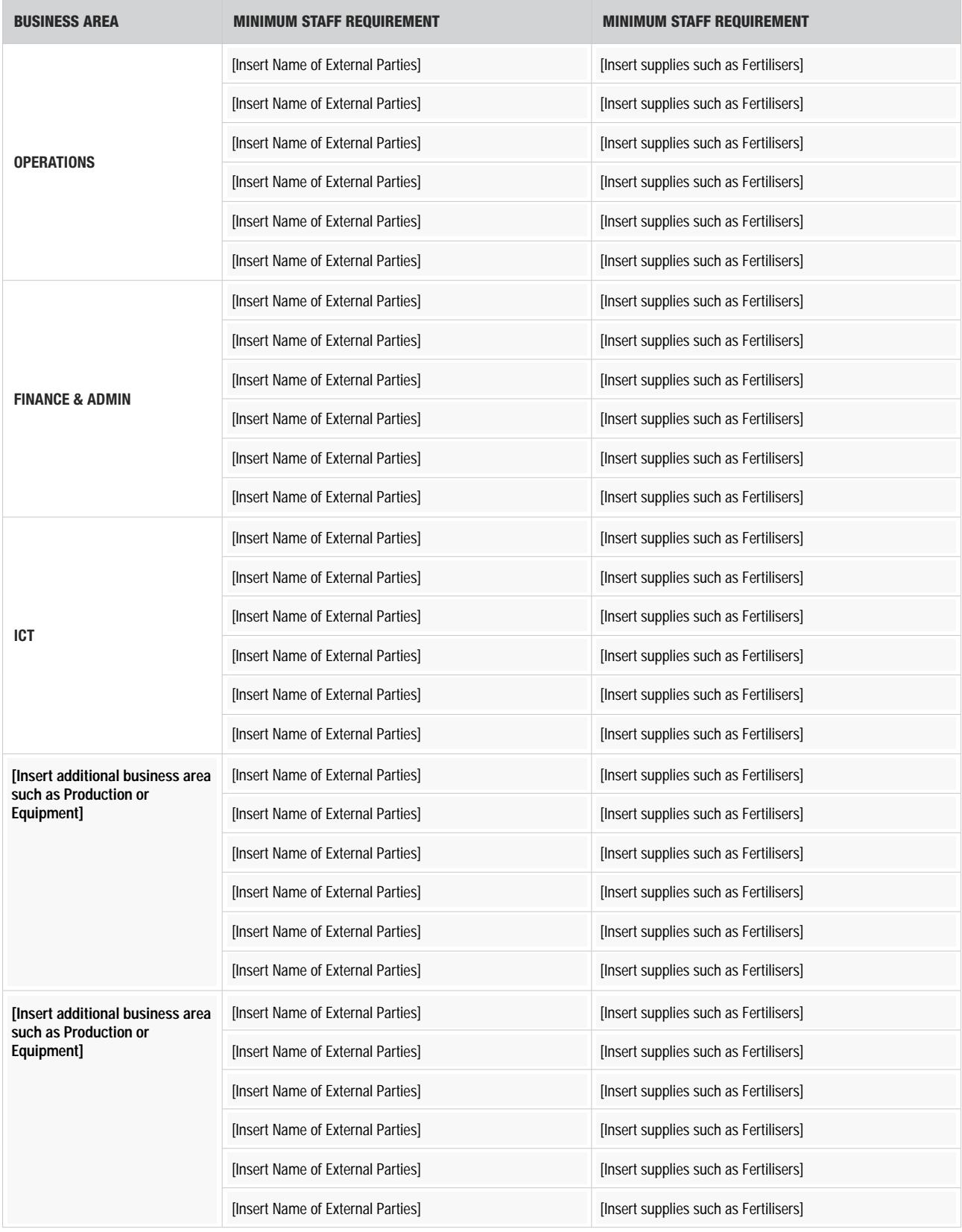

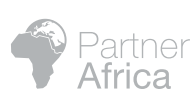

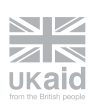

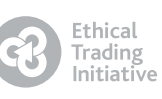

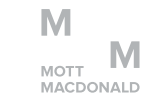

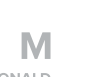

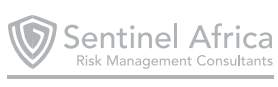

#### <span id="page-9-0"></span>8.0 BUSINESS CONTINUITY PROCEDURES

#### 8.1 Unavailability of Site:

One or more of [Insert Organisation Name] 's premises may not be accessible if one of the following situations occur: [Insert Organisation Name]

- 1. Fire
- 2. Political Unrest
- 3. Heavy Rains or flooding
- 4. Bomb threat
- 5. Pandemic

Status of minimum operating requirements during one of the above mentioned (or similar) disaster scenarios:

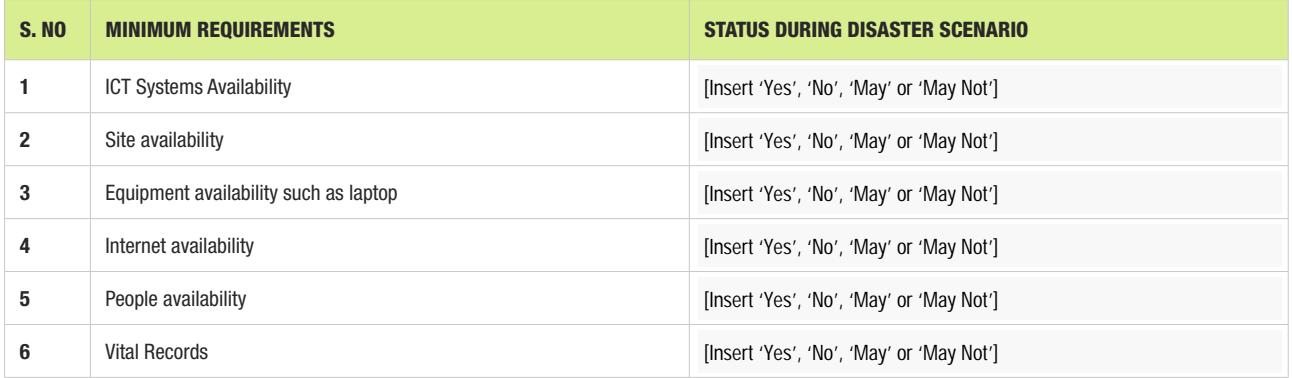

#### Recovery steps to undertake in case of site unavailability:

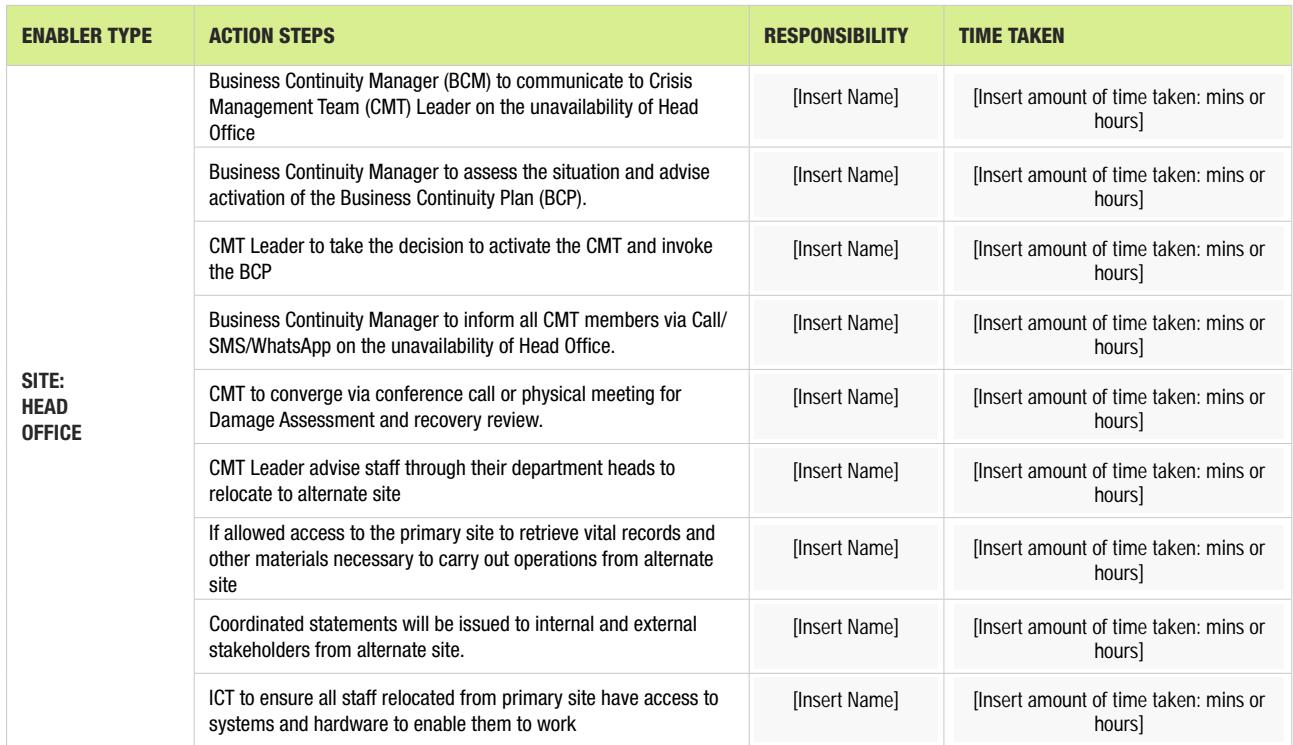

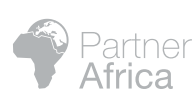

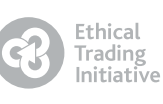

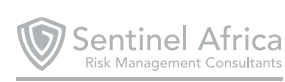

<span id="page-10-0"></span>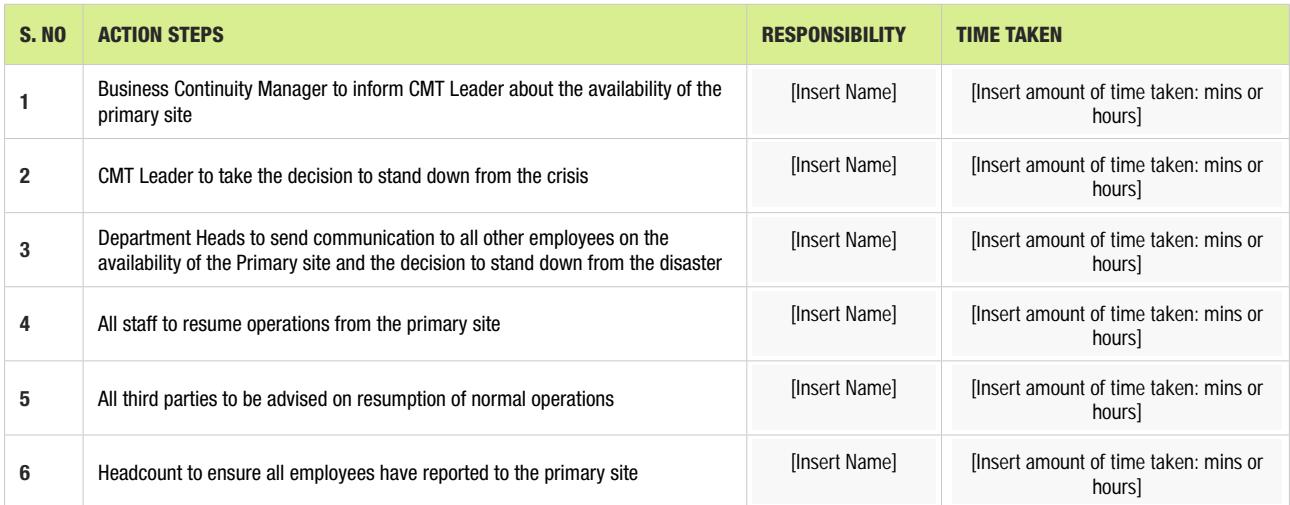

#### 8.2 Unavailability of Systems:

Systems may not be accessible if one of the following situations occurs:

- 1. Hardware/Software Failure
- 2. Network Failure
- 3. Third Part failure (service provider)
- 4. Malicious technical acts by outsiders e.g. hacking, viruses, worms
- 5. Human Error

Status of minimum operating requirements during one of the above mentioned (or similar) disaster scenarios:

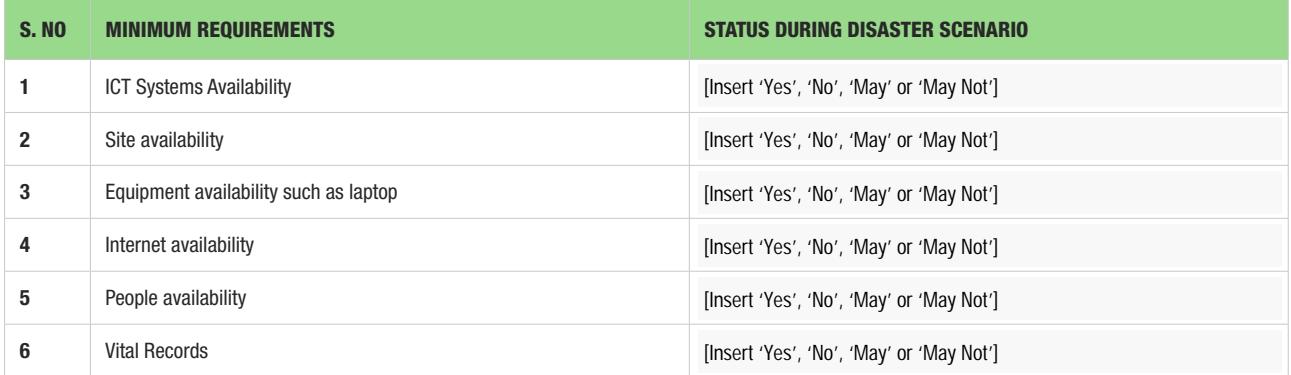

#### Recovery steps to undertake in case of unavailability of systems:

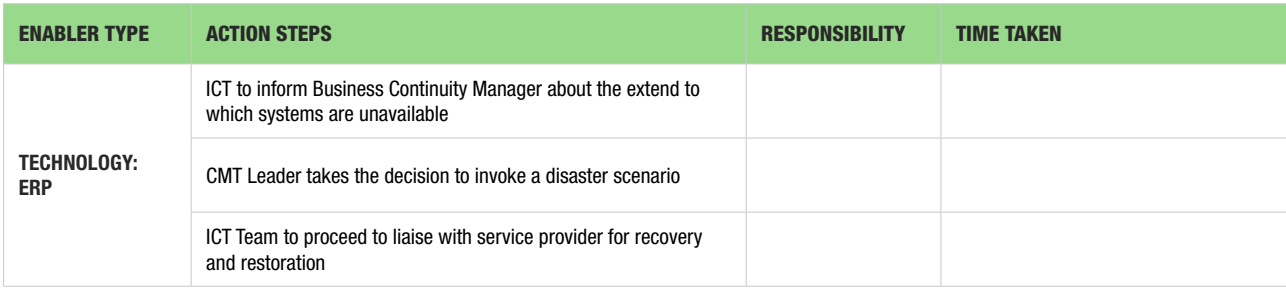

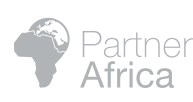

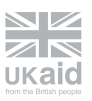

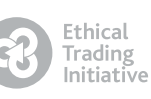

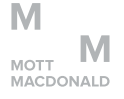

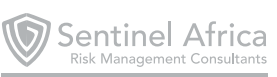

<span id="page-11-0"></span>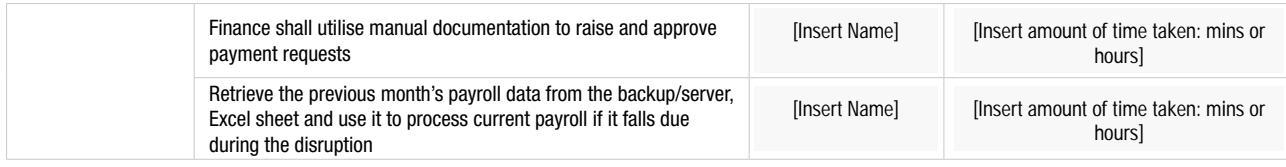

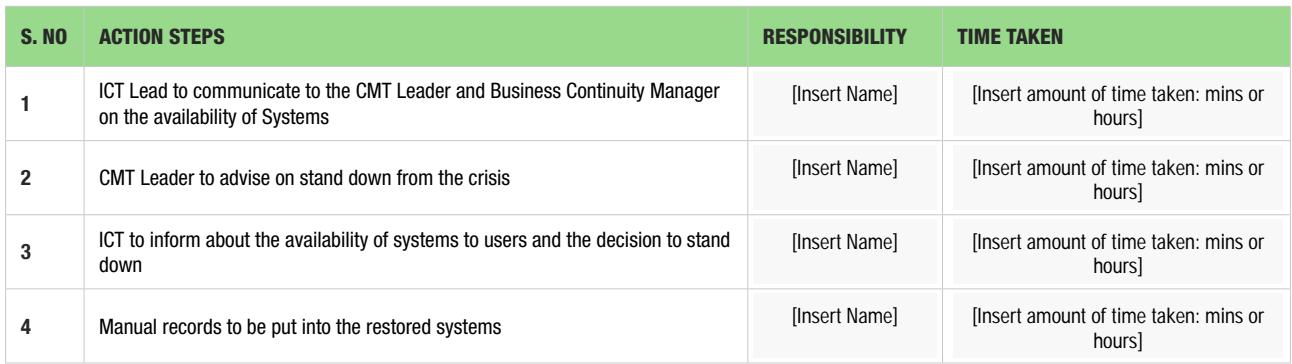

#### 8.3 Unavailability of Internet:

#### Recovery steps to undertake in case of internet unavailability:

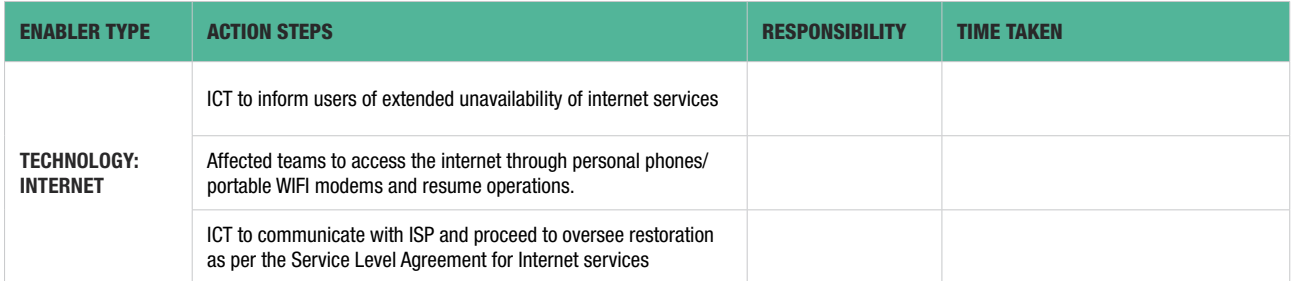

#### Return to normal:

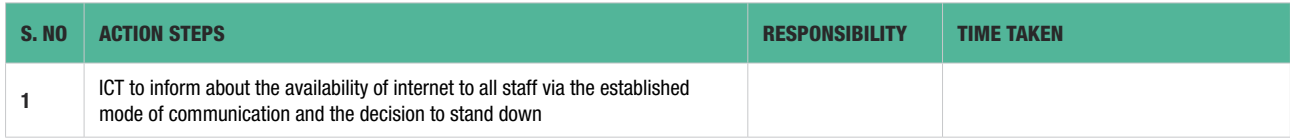

#### 8.4 Unavailability of Email:

#### Recovery steps to undertake in case of email unavailability:

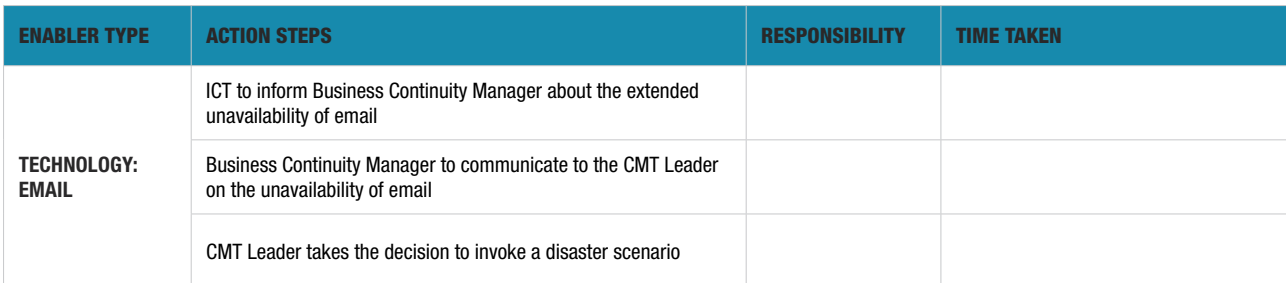

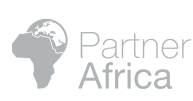

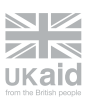

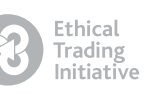

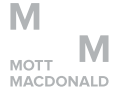

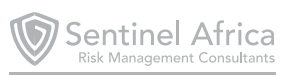

<span id="page-12-0"></span>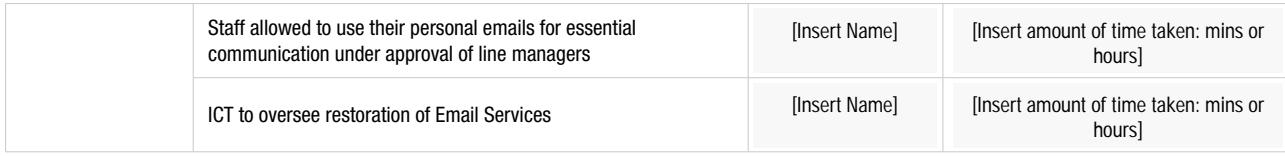

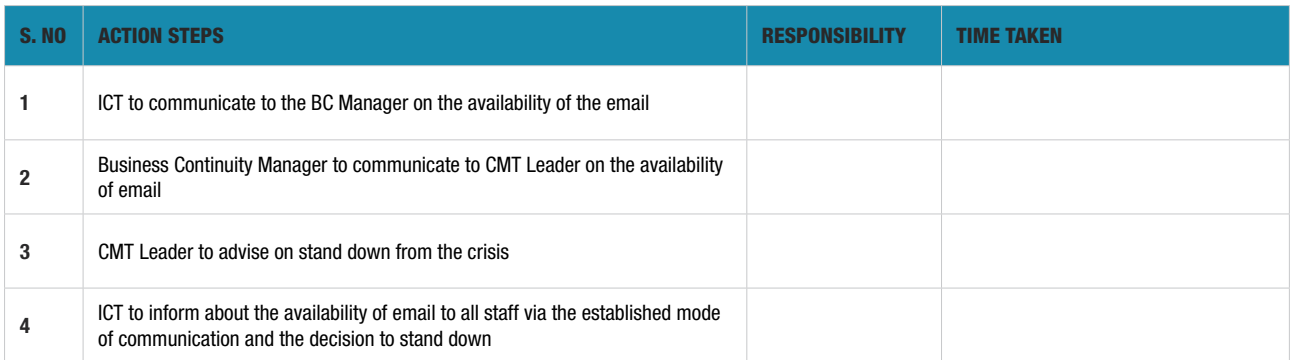

#### 8.5 Unavailability of People:

#### Status of minimum operating requirements during a disaster scenario leading to the unavailability of people:

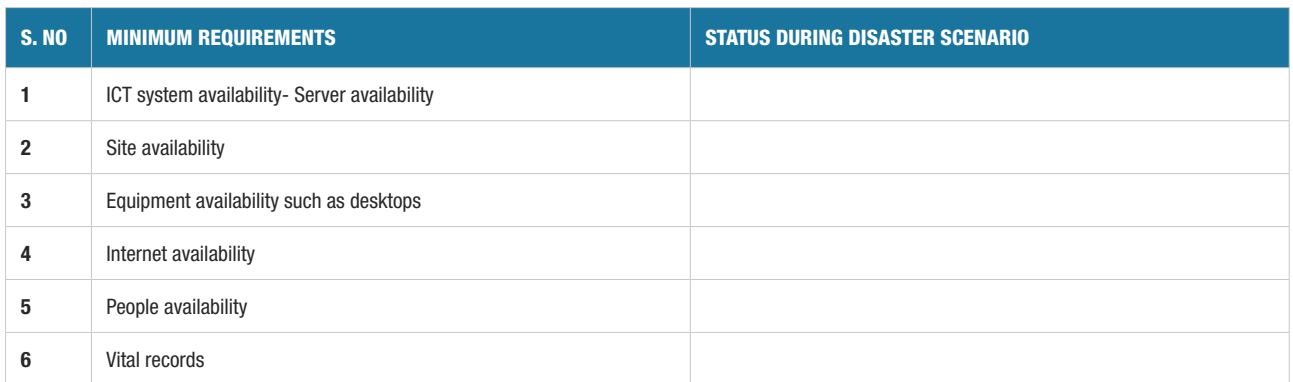

#### Recovery steps to undertake in case of people unavailability:

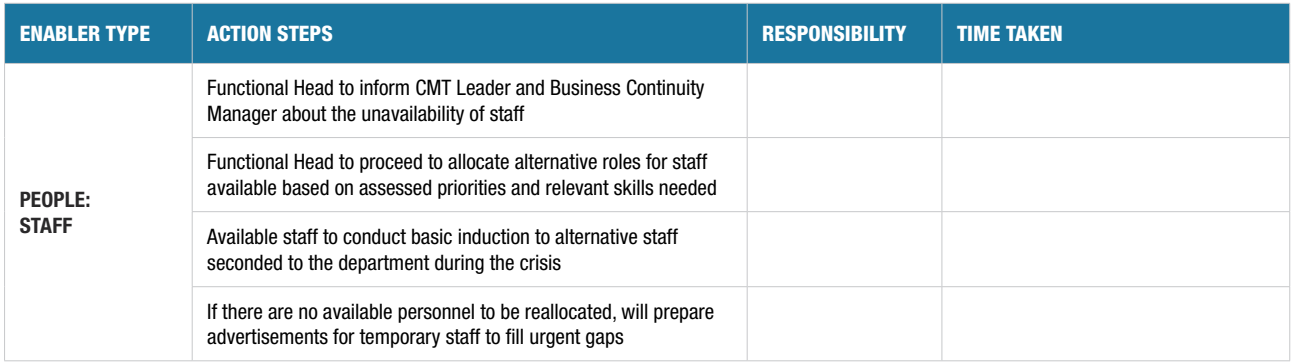

#### BUSINESS CONTINUITY PLAN

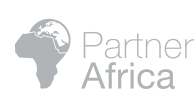

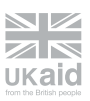

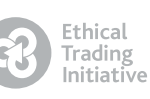

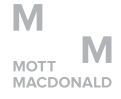

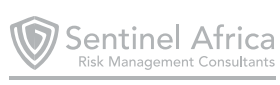

13

<span id="page-13-0"></span>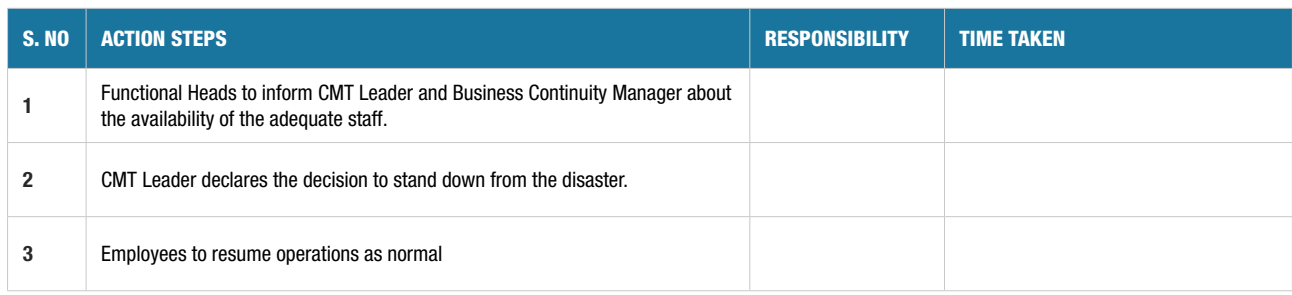

#### 8.6 Unavailability of Critical Supplier:

#### Recovery steps to undertake in case of critical supplier unavailability:

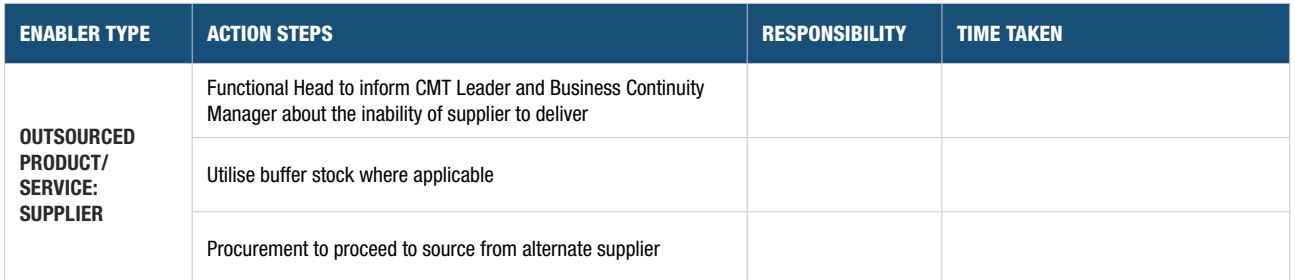

#### 8.7 Unavailability of [insert additional business area/enabler :

#### Recovery steps to undertake in case of [Insert additional Business Area/Enabler] unavailability:

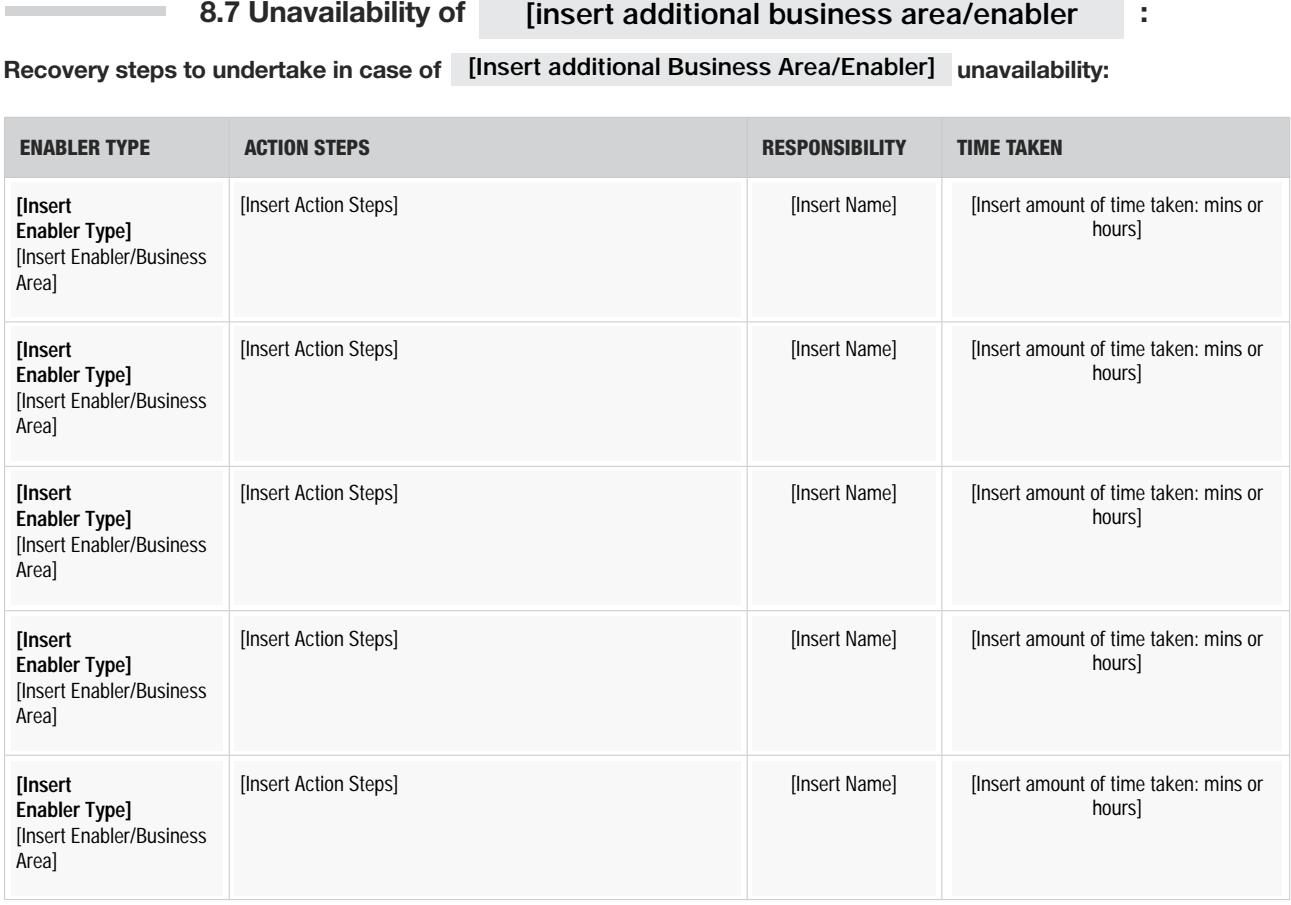

BUSINESS CONTINUITY PLAN

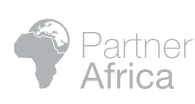

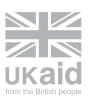

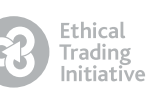

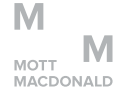

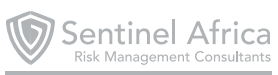

14

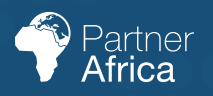

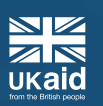

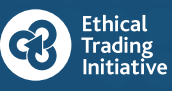

 $M$   $M$   $M$   $M$   $M$   $M$   $M$   $M$   $M$ 

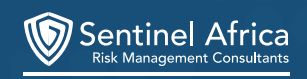